# *Protocollo HTTP, interfaccia CGI e linguaggio Perl*

Marco Liverani liverani@mat.uniroma1.it

5 Dicembre 1996

#### **Sommario**

#### *Prima parte: La "tecnologia web"*

- Il protocollo TCP/IP, il protocollo HTTP, il "linguaggio" HTML.
- Il server HTTP: cosa è, quali funzioni svolge.
- Il browser come terminale di un sistema client/server.
- L'interfaccia di programmazione CGI: form, script CGI, pagine "dinamiche", passaggio di parametri.

#### *Seconda parte: Il linguaggio Perl*

- Caratteristiche fondamentali, istruzioni principali.
- Variabili e tipi: scalari, array e liste, array associativi.
- Espressioni regolari: cosa sono, il pattern matching, il pattern substitution.
- Interazione con altri programmi: alcuni esempi (grep, sort, mail).

#### *Terza parte: Procedure CGI in Perl*

- Introduzione, funzioni standard.
- Esempi: archiviazione di dati, ricerca in un archivio.

# **Il protocollo TCP/IP**

- È uno dei protocolli di rete più diffusi al mondo; sul TCP/IP si basa la comunicazione fra i nodi della rete Internet.
- Ad ogni nodo della Rete è assegnato un indirizzo IP composto da quattro numeri compresi tra 0 e 254 (es.: 151.100.50.2).
- Mediante opportuni meccanismi (DNS) è possibile convertire gli IP address numerici in indirizzi mnemonici (es.: 141.108.3.218 = magritte.sci.uniroma1.it).
- Sopra al protocollo TCP/IP possono viaggiare informazioni codificate secondo altri protocolli di comunicazione (FTP, Telnet, HTTP).

# **Il protocollo HTTP**

- HTTP = *HyperText Transfer Protocol*.
- Consente l'accesso a documenti ipertestuali in cui vengono realizzati dei link tra file di vario genere (non solo testuali) fisicamente residenti anche su host differenti.
- $\bullet$  È gestito da un software (server HTTP) residente sugli host che intendono essere fornitori di informazioni. Chi vuole accedere alle informazioni fornite dal server HTTP deve utilizzare un software client (*browser*) in grado di interpretare le informazioni inviate dal server.
- HTTP è un protocollo "*stateless*": ad ogni richiesta si effettua una connessione al server che viene chiusa al termine del trasferimento dell'oggetto richiesto (pagina HTML, immagine, ecc.).
- HTTP identifica le risorse in rete mediante *URL (Universal Resource Location*):

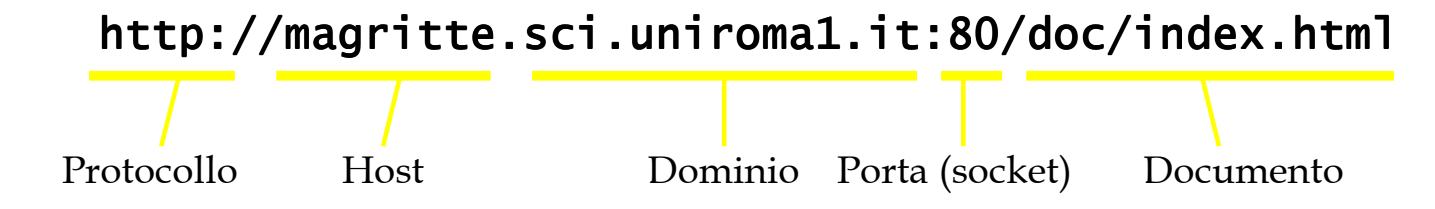

*1 - La "tecnologia web"*

# **Il protocollo HTTP**

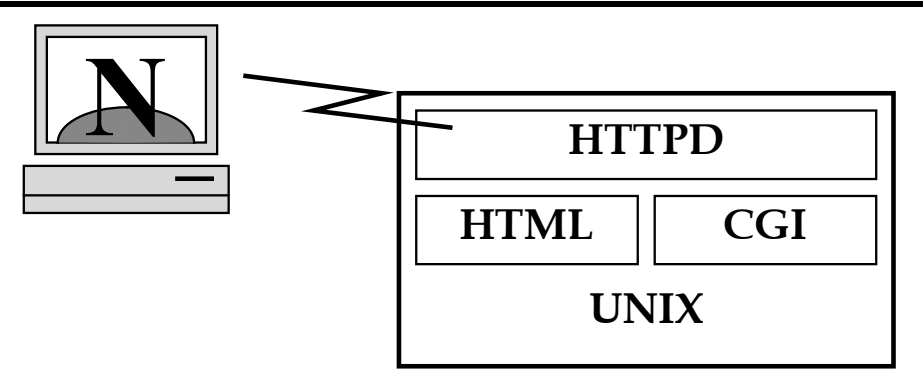

#### \$ telnet magritte.sci.uniroma1.it 80

Connected to magritte.sci.uniroma1.it port 80

#### GET /index.html

Content-type: text/html

 $<$ html $>$ 

<head><title>Welcome to Magritte</title></head>

<body>

<h1>Magritte, web server del progetto Grafica Avanzata</h1>

...  $\boldsymbol{\mathsf{S}}$ 

# **Il linguaggio HTML**

- HTML = *HyperText Markup Language*
- È un semplice "linguaggio" di marcatura del testo, ereditato da SGML (*Standard Generalized Markup Language*).
- Consente di esprimere dei collegamenti ad altri oggetti (pagine HTML, immagini, ecc.) mediante URL.
- Consiste in un insieme di *tag* che consentono di caratterizzare porzioni di testo; è compito del client (*browser*) l'interpretazione dei *tag*.
- Esempio:

```
<HTML>
<HEAD><TITLE>La mia pagina</TITLE></HEAD>
<BODY>
<H1>Benvenuti!</H1>
Questa & egrave; la mia pagina.
Visita <A HREF="http://www.mat.uniroma1.it">Matematica</A>.
</BODY>
</HTML>
```
## **Il server HTTP**

- $\bullet$  È un programma che "gira" su un host in attesa di una richiesta di connessione sul suo *socket* (la porta assegnatagli, tipicamente la 80).
- Svolge tre compiti fondamentali:
	- 1. invia al client le risorse disponibili localmente, richieste mediante l'indicazione di una URL;
	- 2. richiama eventuali procedure esterne con cui comunica mediante l'interfaccia CGI (*Common Gateway Interface*) per lo scambio di parametri e per ottenere in risposta informazioni in formato HTML;
	- 3. effettua, ove esplicitamente richiesto dalla sua configurazione, l'autenticazione degli utenti mediante *username* e *password*.
- Il server HTTP svolge quindi un ruolo di interfaccia tra il client remoto che effettua delle richieste sul *socket* ed il sistema che lo ospita, il suo *filesystem* ed altri programmi che girano sulla macchina server.

#### **Il browser**

- Il browser è l'applicazione *client* di questo sistema ad architettura "client/server".
- Gira sulla macchina dell'utente remoto, legge ed interpreta l'output in formato HTML.
- Visualizza o gestisce le informazioni codificate in formati a lui noti (es.: immagini GIF o JPEG, filmati QuickTime, scene VRML) e rimanda ad altri programmi esterni presenti sulla macchina client per la gestione di formati non conosciuti (es.: documenti Word, documenti Postscript, ecc.).
- Le procedure CGI **non** vengono eseguite sulla macchina client.
- I programmi in linguaggio Java vengono invece scaricati sul client, "compilati" in tempo reale ed eseguiti su di esso.
- Il browser consente di impaginare l'output indipendentemente dalla piattaforma che lo ospita (X11, Macintosh, Windows, ecc.).

## **L'interfaccia CGI**

- CGI = *Common Gateway Interface*
- È il canale di comunicazione tra il server HTTP (le pagine HTML) e le procedure software che girano sul sistema (procedure e *script CGI*).
- Consente di passare dei parametri ad un programma esterno attraverso una *form* o una semplice URL. Consente anche di catturare l'output della procedura (tipicamente in formato HTML) e di inviarlo al client dell'utente remoto.
- Due sono i metodi per il passaggio dei parametri alla procedura esterna: **GET**: tramite *variabile di ambiente* (QUERY\_STRING); **POST**: tramite lo *standard input*.

Il metodo utilizzato viene comunicato alla procedura CGI mediante la variabile di ambiente REQUEST\_METHOD.

## **L'interfaccia CGI**

• Uno script CGI può essere richiamato mediante una form HTML :

 $<$ HTMI $>$ 

<BODY>

```
<FORM METHOD=POST ACTION="/cgi-bin/search.cgi">
```

```
Nome: <INPUT NAME=nome> <BR>
```
Età: <INPUT NAME=eta> <BR>

```
<INPUT TYPE=SUBMIT VALUE="Cerca">
```

```
<INPUT TYPE=RESET VALUE="Ripristina">
```
- $\langle$ FORM $\rangle$
- $\langle$ /BODY $\rangle$
- </HTML>
- Oppure mediante una URL diretta (il passaggio dei parametri avviene implicitamente con il metodo GET) :

```
<A HREF="/cgi-bin/search.cgi?nome=Marco&eta=28">
Marco Liverani</A>
```
## **Caratteristiche fondamentali**

- Perl = *Practical Extraction and Report Language*
- $\bullet$  È un linguaggio interpretato orientato alla gestione di file ASCII ed alla manipolazione di stringhe mediante *espressioni regolari*.

```
#!/bin/perl
# Primo esempio
$file = shift ;open (IN, "< $file") || die "Errore\n\n" ;
@datai = <IN>;
close(IN) ;
@dati = sort(@dati) ;
foreach $k (@dati) {
   print "$k" ;
}
```
# **Istruzioni principali**

- if (*condizione*) {  *blocco di istruzioni* } else {  *altro blocco di istruzioni* }
- while (*condizione*) {  *blocco di istruzioni* }
- for (*ass. iniziale* ; *condizione* ; *incremento*) {  *blocco di istruzioni* }

#### **Variabili e tipi**

• Variabili scalari: numeri interi, numeri razionali, stringhe (\$var) .

Es.: 
$$
\text{Some} = 'Marco';
$$
  $\text{Sc} = \text{Sa} + \text{sb};$   $\text{Sc} = \text{``Sa} + \text{sb"};$   
 $\text{$riga} = \text{cIN>};$   $\text{§data} = \text{'date};$ 

- Liste o array di scalari: @var ; gli elementi di una lista sono scalari: \$var[3].
	- $Es.:$   $Qmesi = ('Gen', 'Feb', 'Mar') ;$   $\$mese[0] = 'Gen' ;$  $sn = $$ #mesi ; @nomi = sort @nomi ; @file = <IN> ;
- Array associativi : %var ; gli array associativi sono indicizzati da stringhe :

$$
Es.: \quad \text{Scognome} {\text{"Marco'} } = \text{"Liverani" } ;
$$
\n
$$
\text{@nomi = sort keys %cognome } ;
$$

• Le variabili non devono essere dichiarate: viene fatto un *cast* automatico in base al contesto.

# **Espressioni regolari**

- Consentono di rappresentare un insieme di stringhe di caratteri, specificandone uno schema.
- Sono costruite componendo alcuni simboli che svolgono il ruolo di *meta caratteri* :
	- . = qualsiasi carattere  $\searrow$   $\searrow$   $\searrow$
	- $\{d = \text{una cifra}$   $\{w = \text{una lettera}\}\$

da altri simboli che servono come *quantificatori* :

 $? =$ zero o una volta

- $+$  = una o più volte
- \* = zero o più volte

da *ancore* che forzano la posizione della sottostringa :

 $\boldsymbol{\lambda}$  = la stringa inizia per ...

 $$ = 1a$  stringa termina per ...

 $\bullet$  Altri caratteri rappresentano se stessi :  $\mathsf{a}$ ,  $\mathsf{b}$ ,  $\mathsf{c}$ ,  $\mathsf{1}$ ,  $\mathsf{2}$ ,  $\mathsf{3}$ , ecc.

# **Espressioni regolari**

- Esempi :
	- \d+\s\w\* \d+\s\w\*almeno un carattere numerico, uno spazio, un numero arbitrario di caratteri qualsiasi ;

#### $\wedge$ Nome:.+ $\searrow$ sEtà: $\ddagger$ d+\$

una riga che inizia con la stringa "Nome:", seguita da una stringa non vuota di caratteri qualsiasi, uno spazio, la sottostringa "Età:" e che termina con un numero.

• Le espressioni regolari descrivono un *automa riconoscitore*, in grado di accettare o rifiutare determinate stringhe in base alla grammatica specificata mediante l'espressione regolare :

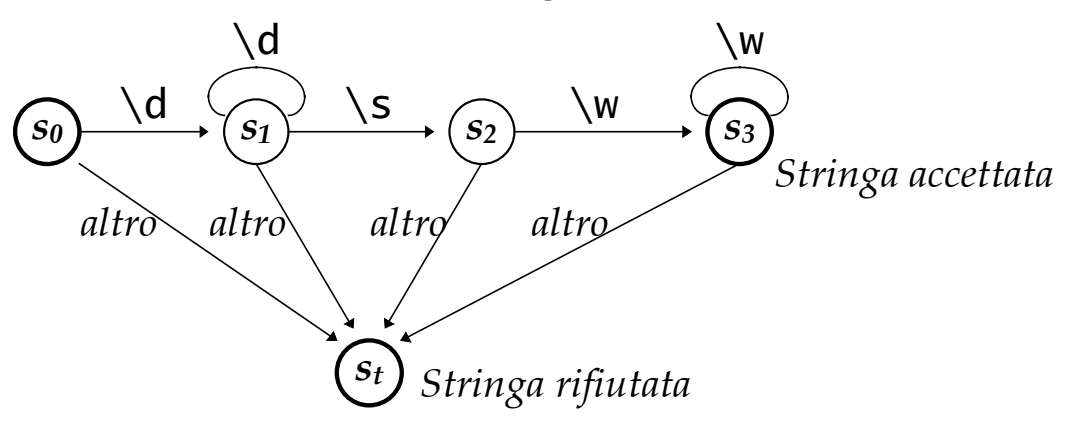

## **Pattern matching**

• Consiste nel verificare che una stringa o una sua sottostringa sia costruita secondo uno schema descritto da una espressione regolare :

l'istruzione

\$var =~ /*espressione regolare*/*[*i*]*

restituisce "vero" se il pattern matching riesce, "falso" altrimenti.

```
• Esempi :
```

```
if $testo=~ /^Subject:\s.*$/i {
    print "$testo\n" ;
}
while ($riga = \langleIN>) {
    $riga \implies / \land Subject:\s(\cdot*)\ && print "$1\n" ;
}
```
## **Pattern substitution**

- Sostituzione di sottostringhe individuate mediante espressioni regolari con altre stringhe.
- L'istruzione

\$var =~ s/*espressione regolare*/*stringa di sostituzione*/*[*g*][*i*]* sostituisce in \$var la sottostringa descritta dall'espressione regolare con la stringa di sostituzione.

- Mediante l'uso delle parentesi è possibile memorizzare porzioni di stringa, da richiamare in seguito con  $\1, \2, ...$  e \$1, \$2, ...
- Esempi :

```
\text{var} = \frac{s}{\text{sum}} \cdot \frac{s(\w+)}{\text{dist}} \cdot \frac{d}{d}, \2 anni/ ;
```

```
for (\text{Si}=0 ; \text{Si}<=\text{5}#array ; \text{Si}++) {
     \{3array[5i] = \sim s/\$v1/\$v2/q;}
```
 $\theta = \frac{s}{\ddot{\theta}}\cdot\frac{s}{\ddot{\theta}}\cdot\frac{s}{\ddot{\theta}}\cdot\frac{s}{\ddot{\theta}}$ 

## **Interazione con programmi esterni**

 $\bullet$  È possibile richiamare da uno script Perl altri eseguibili esterni in tre modi :

♦mediante la funzione *system* : system("cal");

- ♦mediante gli *apici inversi* : \$data = `date`;
- ♦mediante un canale di *pipe* : open(OUT,"| /bin/mail root");
- Esempio :

```
\deltadata = \deltadate +%d/%m/%y\delta;
\text{C}indirizzi = `grep "mat.uniroma1.it" address`;
foreach $IND (@indirizzi) {
    (\text{Home}, \text{Small}) = \text{split}(:/, \text{SIND} ;
    open(OUT, "| /bin/mail $mail") ;
    print OUT "Roma, $data\n";
    print OUT "Caro $nome,\n...\n" ;
   close(OUT) ;
```
}

#### **Uso dell'interfaccia CGI in Perl**

- Uno script CGI deve ricevere dei parametri in input attraverso l'interfaccia CGI, effettuare l'elaborazione necessaria e restituire un output formattato secondo un *MIME type* riconosciuto, attraverso il *canale standard di output* che verrà rediretto dall'interfaccia CGI verso il *browser* dell'utente remoto.
- I dati in input sono passati :
	- ♦mediante la variabile di ambiente QUERY\_STRING (metodo GET) ;
	- ♦attraverso lo *standard input* (metodo POST).

In entrambi i casi REQUEST\_METHOD indica il metodo utilizzato.

• Esempio :

\$ENV{REQUEST\_METHOD} = "GET" \$ENV{QUERY\_STRING} = "nome=Marco+Liverani&citta=Roma"

• L'output deve essere preceduto da una intestazione che ne dichiara il tipo del contenuto.

```
Esempio : "Content-type: text/html"
```
# **La libreria cgilib.pl**

• Esiste una libreria di funzioni del Perl che consente di comunicare facilmente con l'interfaccia CGI. La libreria deve essere richiamata mediante l'istruzione

```
require("/usr/local/lib/perl/cgilib.pl") ;
```
- La libreria ci mette a disposizione la funzione "ReadParse( )", che restituisce un array associativo (%in) in cui vengono inserite tutte le variabili passate attraverso uno qualunque dei due metodi (GET o POST) : \$in{*variabile*} = *valore*.
- Esempio :

```
$in{nome} = "Marco+Liverani" ;
\sin\{citta\} = "Roma";
```
## **Esempio : form di input**

• La seguente pagina HTML consente di inserire dei dati e di richiamare lo script Perl che provvederà alla memorizzazione su un file :

```
<HTMI><HEAD><TITLE>Input dei dati</TITLE></HEAD>
   <BODY>
      <H1>Inserimento dati</H1>
      <FORM ACTION="/cgi-bin/salva.pl" METHOD=GET>
          Nome : <TNPUT NAME=nome ST7F=20><BR>
          Cognome : <INPUT NAME=cognome SIZE=30><BR>
          Citta' : <INPUT NAME=citta SIZE=20><BR>
          <INPUT TYPE=SUBMIT> <INPUT TYPE=RESET>
      \langleFORM\rangle</BODY>
```
## **Esempio : script CGI di archiviazione**

• Il seguente script riceve in input i dati della *form* e li archivia su un file :

```
#!/bin/perl
require("/usr/local/lib/perl/cgilib.pl") ;
&ReadParse( ) ;
open(OUT, ">> archivio") ;
print OUT "$in{cognome}|$in{nome}|$in{citta}\n" ;
close(OUT) ;
print <<"END" ;
Content-type: text/html
<HTML><BODY>
Grazie per l'inserimento
</BODY></HTML>
```

```
END
```
## **Esempio : form di interrogazione**

• La seguente pagina HTML consente di introdurre dei parametri per effettuare una ricerca sul file archivio :

```
<HTML>
   <HEAD><TITLE>Ricerca</TITLE></HEAD>
   <BODY>
       <H1>Inserisci i parametri per la ricerca in
       archivio</H1>
       <FORM ACTION="/cgi-bin/cerca.pl" METHOD=GET>
          Nome: <INPUT NAME=nome><br>
           <INPUT TYPE=SUBMIT> <INPUT TYPE=RESET>
       \langleFORM\rangle\langle/BODY\rangle</HTML>
```
## **Esempio : script di ricerca**

• Il seguente script effettua una ricerca nel file e visualizza i record individuati :

```
#!/bin/perl
require("/usr/local/lib/perl/cgilib.pl") ;
&ReadParse( ) ;
print "Content-type: text/html\n\n";
print "<HTML><BODY>\n" ;
open (ARC, "< archivio") ;
while ($record=<ARC>) {
   ($cognome, $nome, $citta) = split//|/, $record) ;
   if ($nome =\sim /$in{nome}/) {
      print "Nome: $nome<BR> Cognome: $cognome<BR>
      Citta': $citta<P>\n" ;
   }
}
close(ARC) ;
print "</BODY></HTML>\n" ;
```
## **Bibliografia**

- L. Wall, R.L. Schwartz, *Programming Perl*, O'Reilly & Associates, Inc., Sebastopol, CA, 1990
- B.W. Kernighan, R. Pike, *The UNIX Programming Environment*, Prentice-Hall, 1984 (in italiano : *UNIX*, Zanichelli, Bologna, 1995)
- D. Flanagan, *Java in a Nutshell*, O'Reilly & Associates, Inc., Sebastopol, CA, 1996
- Sul WWW :
	- http://www.isoc.org *Internet Society (ISOC)*
	- http://www.w3.org/pub/WWW/Protocols/ *WWW Consortium : link a documenti, articoli e mailing list sui vari protocolli (HTTP, HTML, ecc.).*
	- http://ds.internic.net/rfc/rfc1945.txt *RFC 1945 : Hypertext Transfer Protocol*
	- ftp://ds.internic.net/rfc/rfc1866.txt *RFC 1866 : Hypertext Markup Language*
	- http://hoohoo.ncsa.uiuc.edu/cgi/ *The Common Gateway Interface*
	- http://www.bio.cam.ac.uk/cgi-lib/ *The cgi-lib.pl home page*
	- http://www.sandia.gov/sci\_compute/html\_ref.html *HTML Reference Manual*
	- http://werbach.com/barebones/ *The Bare Bones Guide to HTML*
	- http ://www.isinet.it/~marco/perl/ *Introduzione elementare al Perl*
	- http://www.mat.uniroma1.it/centro-calcolo/manuali/manuale-unix.ps *Introduzione elementare al sistema operativo UNIX per principianti.*